# **artdaq Utilities - Idea #23029**

## **DAQInterface could launch processes in parallel across nodes**

07/31/2019 02:18 PM - John Freeman

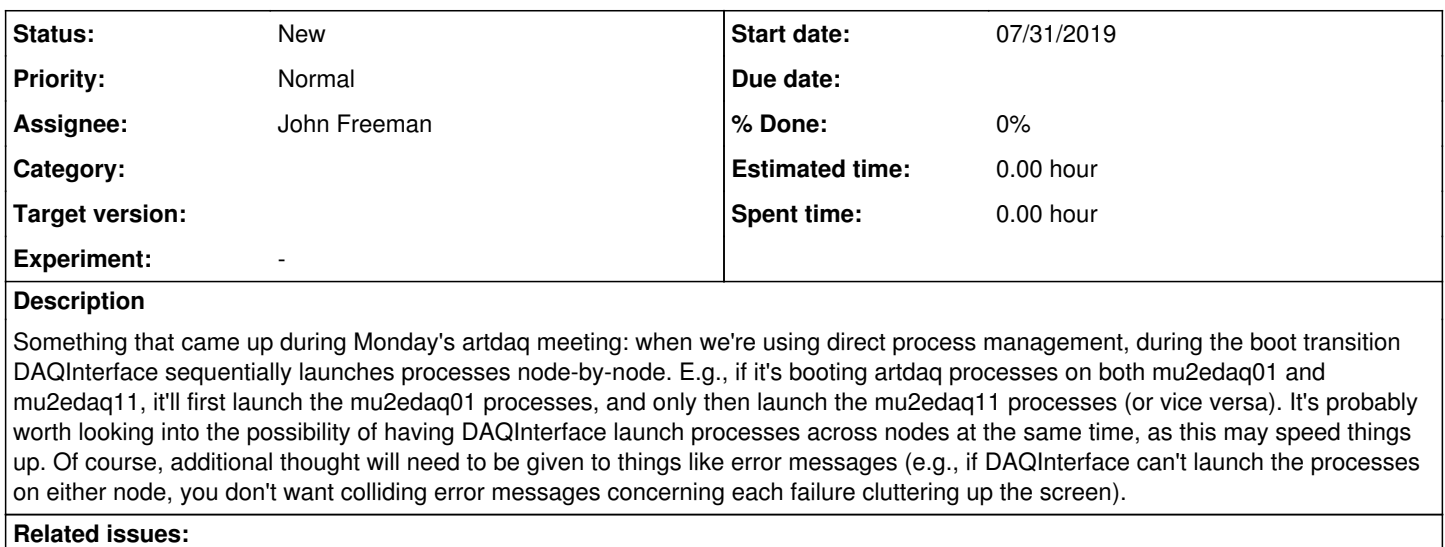

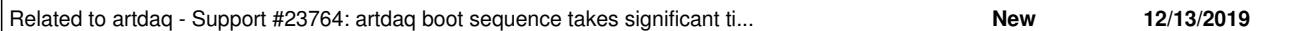

### **History**

### **#1 - 08/03/2019 01:07 PM - John Freeman**

tl;dr : going parallel is not working out as hoped.

I've been running tests on the mu2edaq cluster where I run 20 boardreaders each on mu2edaq01, mu2edaq04, mu2edaq05, mu2edaq06, mu2edaq07, mu2edaq10, mu2edaq11, mu2edaq12 (8 nodes == 160 boardreaders) along with an eventbuilder and datalogger on the same node I'm running DAQInterface on (mu2edaq11). DAQ setup script is /home/jcfree/artdaq-demo\_v3\_06\_00/setupARTDAQDEMO.

Unfortunately, results aren't too promising. If I run using the standard develop branch, which loops over the hosts sequentially, boot time hovers around 50 seconds - e.g., 11:56:10 - 11:56:58 (today). If I try using "from multiprocessing.pool import ThreadPool" and then have the "pool" variable be an instance of ThreadPool whose argument is the # of processors on the node (56), and then run

pool.map(launch\_procs\_on\_host, [host for host in launch\_commands\_to\_run\_on\_host.keys()])

...where launch\_procs\_on\_host is a wrapper function I've created around a block of code which is typically sequentially looped on, then it takes about a minute (e.g., 12:21:29 - 12:22:28). And to quote my own notes "Yes, I double checked that we were in direct mode, and that I had a freshly-launched DAQInterface"

As a crosscheck, I tried a different threading technique, in which I did "from threading import Thread" and used this snippet:

```
threads = []    for host in launch_commands_to_run_on_host:
         launch_procs_on_host(host)
          t = Thread(target=launch_procs_on_host, args=(self, host))
         threads.append(t)
         t.start()
for t in threads:
         t.join()
```
...and again, the boot sequence took about a minute (e.g., 12:51:03 - 12:52:03).

### **#2 - 12/19/2019 12:25 PM - John Freeman**

During a discussion of SBN needs at yesterday's meeting, one of those needs was "a faster boot transition". It was agreed that attempting to launch processes in a parallel across nodes was a good idea. At the time, I'd forgotten that I'd attempted this back in the summer without much success, but it's at least worth a second attempt given that this is no longer merely something the group considers a cool idea, but rather, something requested by an experiment.

#### **#3 - 12/19/2019 12:28 PM - John Freeman**

*- Related to Support #23764: artdaq boot sequence takes significant time for ICARUS daq added*